## **KARTA KURSU**

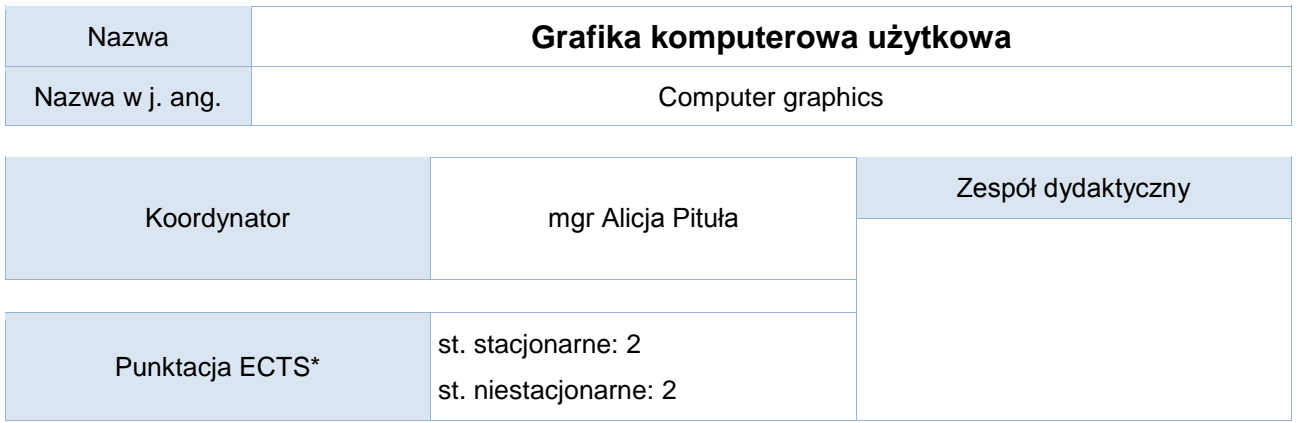

Opis kursu (cele kształcenia)

Celem kursu jest przygotowanie studentów do zaawansowanego wykorzystania programów komputerowych przeznaczonych do tworzenia i edycji grafiki rastrowej i wektorowej, które umożliwią przygotowanie projektów graficznych na potrzeby aplikacji komputerowych, tzw. małej poligrafii, wydruku czy publikacji w sieci Internet.

Kurs jest realizowany w języku polskim.

Kurs kończy się zaliczeniem z oceną.

Kurs może być realizowany w formie zdalnej.

#### Warunki wstępne

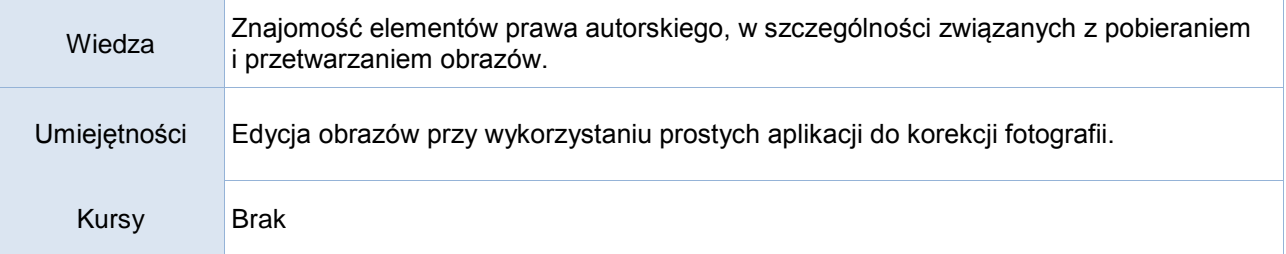

### Efekty uczenia się

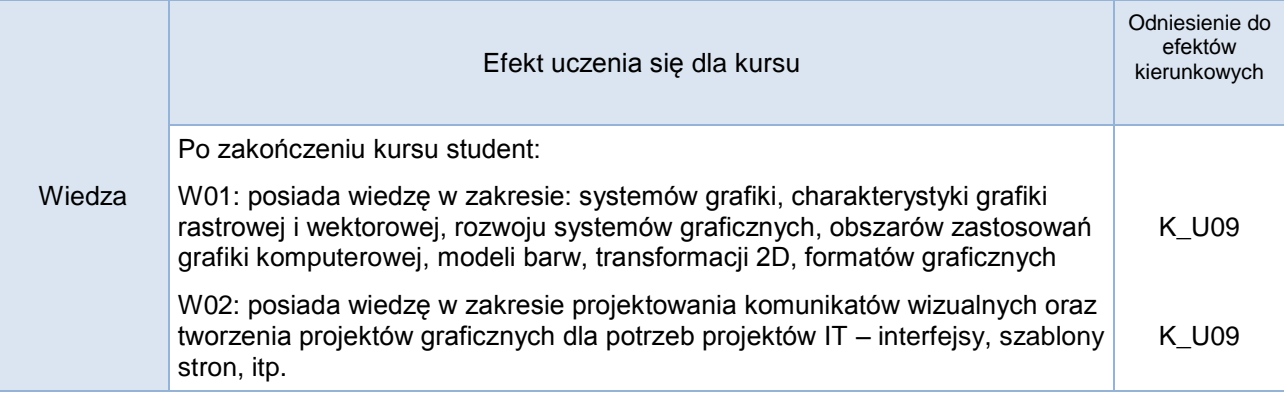

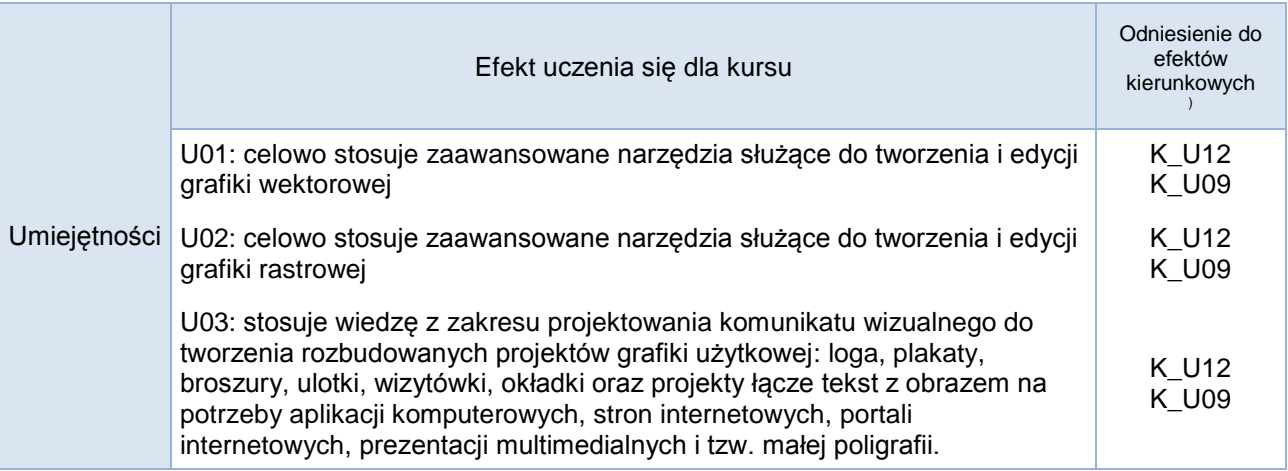

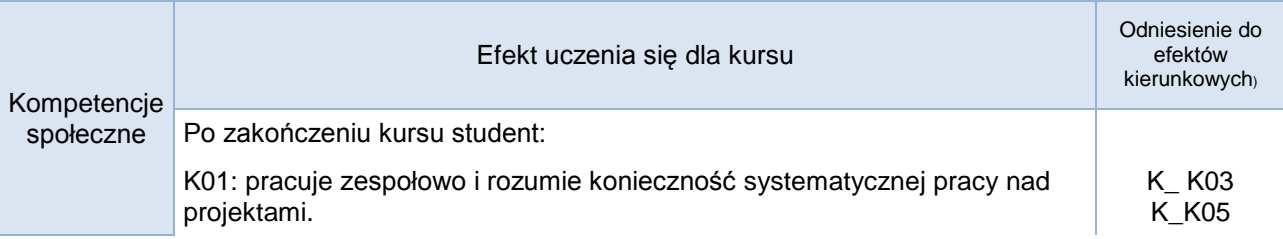

# **Studia stacjonarne**

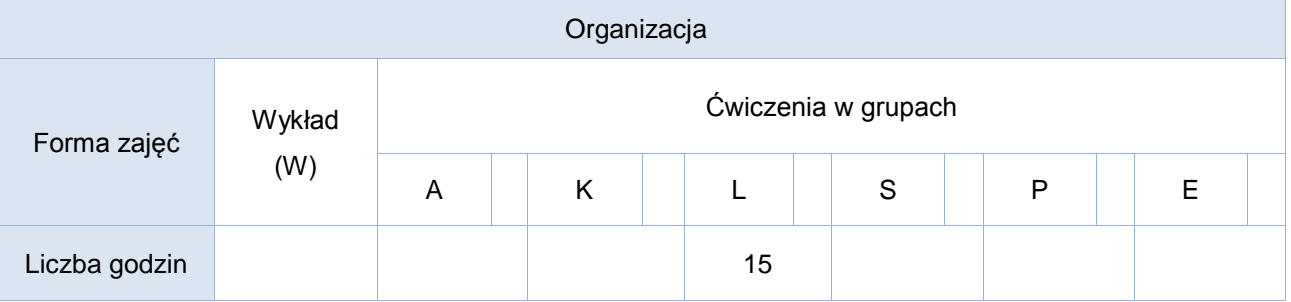

### **Studia niestacjonarne**

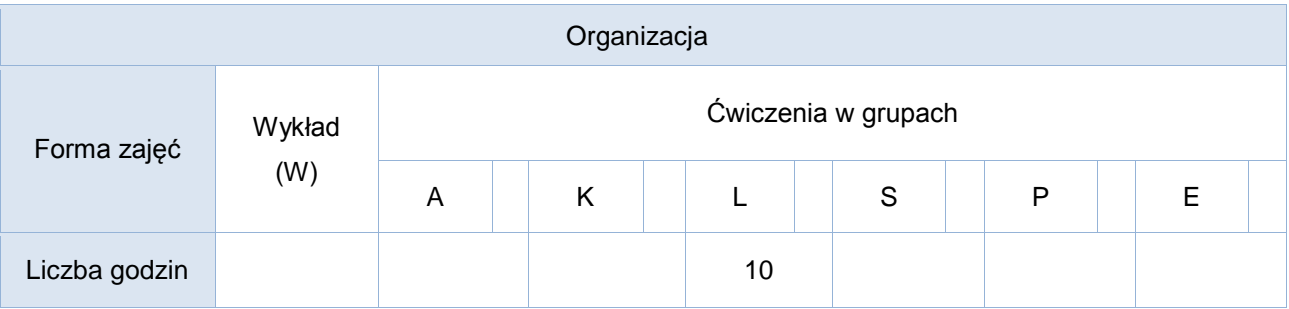

# Opis metod prowadzenia zajęć

Ćwiczenia laboratoryjne odbywają się na stanowisku komputerowym z zainstalowanym wskazanym przez prowadzącego oprogramowaniem.

Materiały do ćwiczeń zamieszczone są na platformie e-learningowej.

### Formy sprawdzania efektów uczenia się

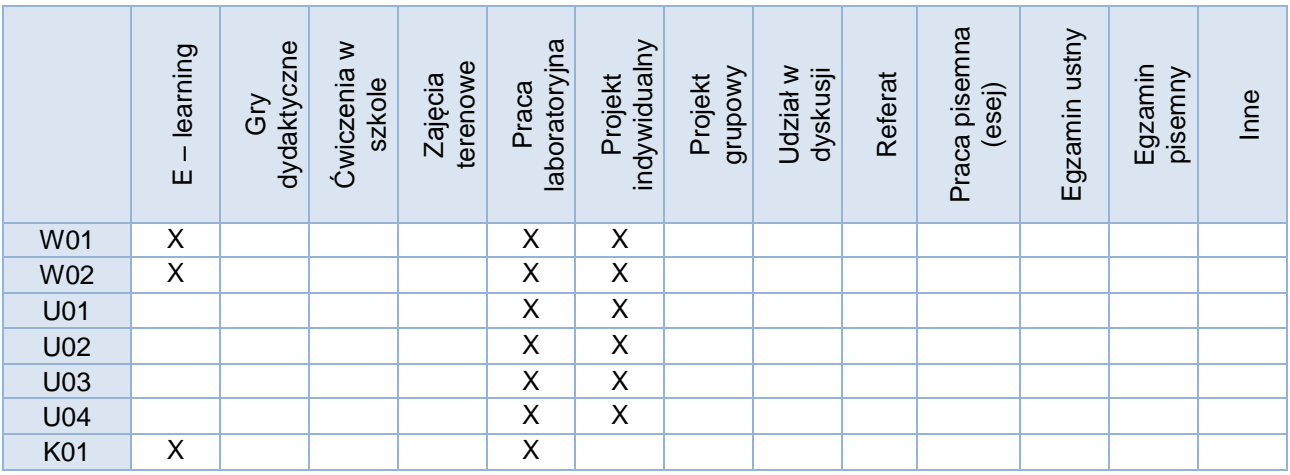

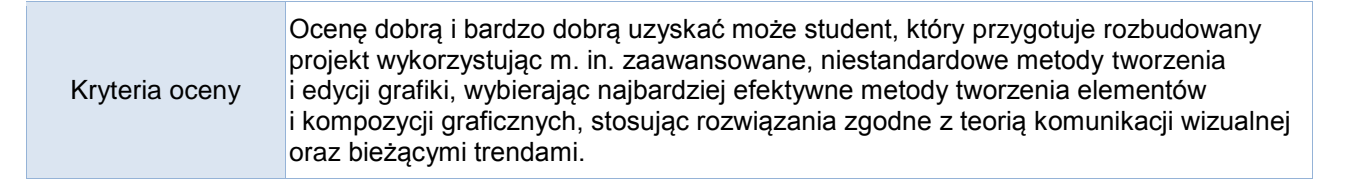

Uwagi

#### Treści merytoryczne (wykaz tematów)

- 1. Wprowadzenie do grafiki komputerowej, charakterystyka.
- 2. Pojęcia związane z edycją grafiki.
- 3. Teoria komunikatu wizualnego, zagadnienia związane z projektowaniem przekazu wizualnego, dostosowywaniem do potrzeb i oczekiwań odbiorcy. Ergonomia, marketing i psychologia w grafice użytkowej. Historyczne i współczesne aspekty tworzenia projektów graficznych. Elementy kolorymetrii.
- 4. Grafika rastrowa tworzenie i zaawansowana edycja obrazów.
- 5. Grafika wektorowa. tworzenie i zaawansowana edycja obrazów.
- 6. Przygotowanie obrazu do druku i publikacji w sieci. Elementy DTP.

Wykaz literatury podstawowej

Materiały na platformie e-learningowej oraz wskazane rozdziały:

- 1. Szkoła projektowania graficznego, D. Dabner, S. Calvert, A. Casey, Wydawnictwo Arkady 2019
- 2. Wprowadzenie do grafiki komputerowej, Foley James D., Dam Andries, Hughes John, Phillips Richard, WNT 2001
- 3. Design dla Hakerów, D. Kadavy, Helion 2011
- 4. Odkrywać! Ujawniać! Objaśniać! Zbiór esejów o sztuce prezentowania danych, Przemysław Biecek, http://biecek.pl/Eseje/index.html

Wykaz literatury uzupełniającej

Wskazane rozdziały:

- 1. Podręcznik genialnych pomysłów. Od inspiracji po realizację. Smashing Magazine, Cameron Chapman, Helion 2012
- 2. Abduzeedo. Inspirujący przewodnik po świecie grafiki, Fábio Sasso, Helion 2012
- 3. Elementy grafiki komputerowej, Michał Jankowski. WNT, 2006
- 4. Logo Design Love: Zaprojektuj genialny logotyp!, D. Airey, Helion Gliwice 2010
- 5. Grafika w biznesie. Projektowanie elementów tożsamości wizualnej logotypy, wizytówki oraz papier firmowy, A. Benicewicz-Miazga, Helion Gliwice 2004
- 6. Matematyka dla grafików komputerowych, Zofia Matusiewicz, Wydawnictwo Wyższej Szkoły Informatyki i Zarządzania, 2008

Bilans godzinowy zgodny z CNPS (Całkowity Nakład Pracy Studenta) - **studia stacjonarne**

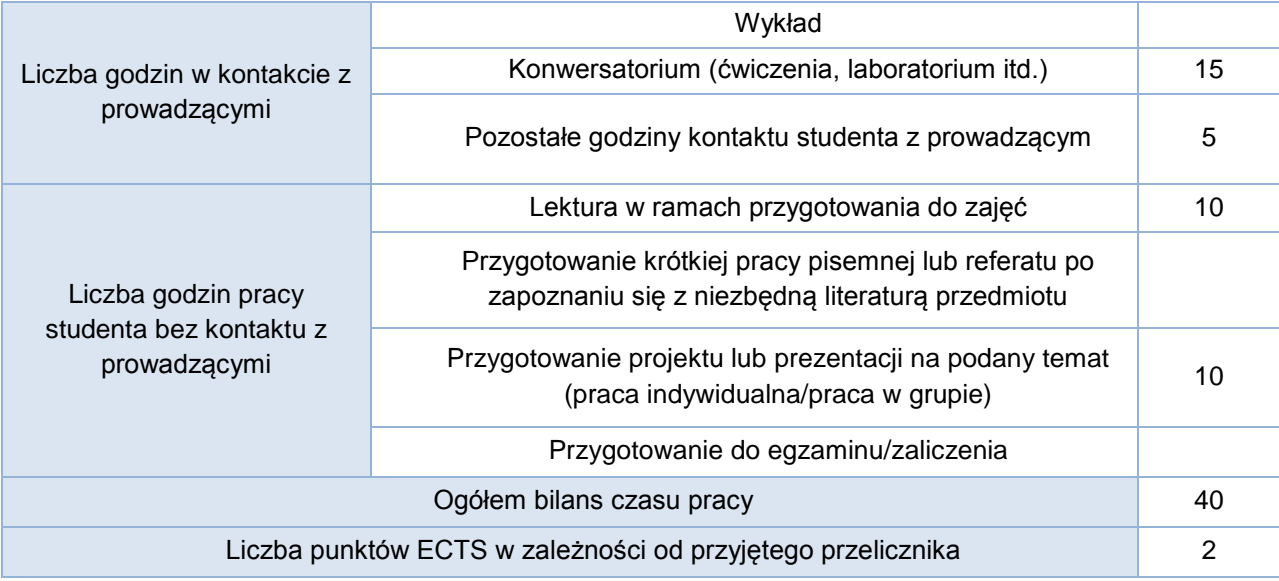

### Bilans godzinowy zgodny z CNPS (Całkowity Nakład Pracy Studenta) - **studia niestacjonarne**

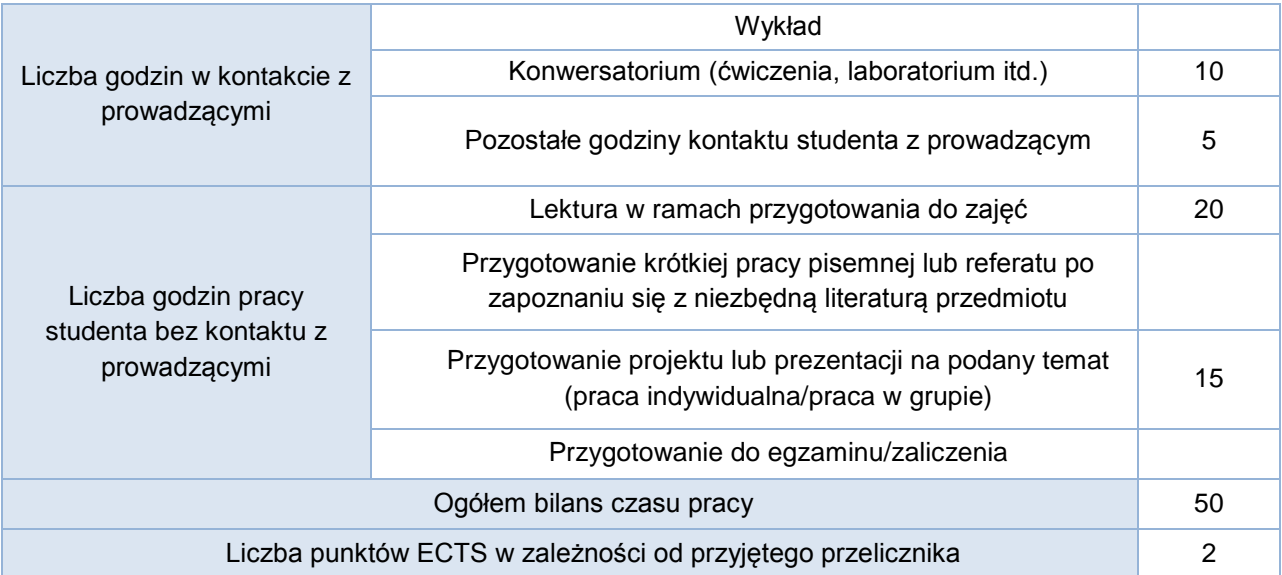